## Package 'modelStudio'

March 5, 2022

Title Interactive Studio for Explanatory Model Analysis

Version 3.1.0

Description Automate the explanatory analysis of machine learning predictive models. Generate advanced interactive model explanations in the form of a serverless HTML site with only one line of code. This tool is model-agnostic, therefore compatible with most of the black-box predictive models and frameworks. The main function computes various (instance and model-level) explanations and produces a customisable dashboard, which consists of multiple panels for plots with their short descriptions. It is possible to easily save the dashboard and share it with others. Tools for Explanatory Model Analysis unite with tools for Exploratory Data Analysis to give a broad overview of the model behavior.

Depends  $R$  ( $>= 3.6$ )

License GPL-3

Encoding UTF-8

RoxygenNote 7.1.2

- **Imports** DALEX ( $>= 2.2.1$ ), ingredients ( $>= 2.2.0$ ), iBreakDown ( $>=$ 2.0.1), r2d3, jsonlite, progress, digest
- Suggests parallelMap, ranger, xgboost, knitr, rmarkdown, testthat, spelling

VignetteBuilder knitr

URL <https://modelstudio.drwhy.ai>,

<https://github.com/ModelOriented/modelStudio>

BugReports <https://github.com/ModelOriented/modelStudio/issues>

Language en-US

LazyData true

NeedsCompilation no

Author Hubert Baniecki [aut, cre] (<<https://orcid.org/0000-0001-6661-5364>>), Przemyslaw Biecek [aut] (<<https://orcid.org/0000-0001-8423-1823>>), Piotr Piatyszek [ctb]

<span id="page-1-0"></span>Maintainer Hubert Baniecki <hbaniecki@gmail.com> Repository CRAN Date/Publication 2022-03-05 22:10:02 UTC

### R topics documented:

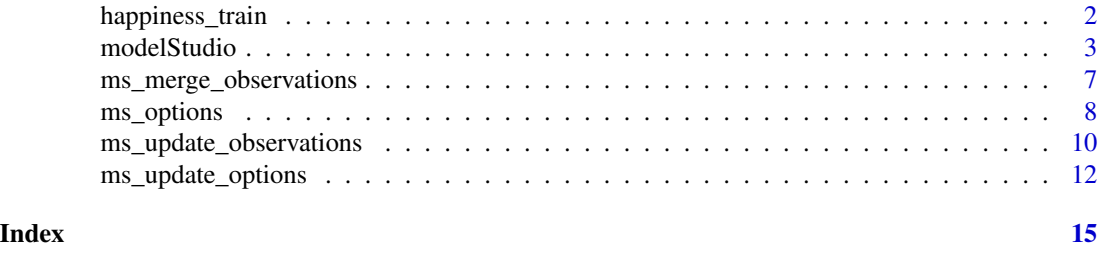

happiness\_train *World Happiness Report*

#### Description

Datasets happiness\_train and happiness\_test are real data from the World Happiness Reports. Happiness is scored according to economic production, social support, etc. happiness\_train accumulates the data from years 2015-2018, while happiness\_test is the data from the year 2019, which imitates the out-of-time validation.

#### Usage

data(happiness\_train); data(happiness\_test)

#### Format

happiness\_train: a data frame with 625 rows and 7 columns, happiness\_test: a data frame with 156 rows and 7 columns

#### Details

Source: [World Happiness Report at Kaggle.com](https://www.kaggle.com/unsdsn/world-happiness)

The following columns: GDP per Capita, Social Support, Life Expectancy, Freedom, Generosity, Corruption describe the extent to which these factors contribute in evaluating the happiness in each country. Variables:

- score target variable, continuous value between 0 and 10 (regression)
- gdp\_per\_capita
- social\_support
- healthy\_life\_expectancy
- freedom\_life\_choices

#### <span id="page-2-0"></span>modelStudio 3

- generosity
- perceptions\_of\_corruption

#### <span id="page-2-1"></span>modelStudio *Interactive Studio for Explanatory Model Analysis*

#### Description

This function computes various (instance and dataset level) model explanations and produces a customisable dashboard, which consists of multiple panels for plots with their short descriptions. Easily save the dashboard and share it with others. Tools for [Explanatory Model Analysis](https://ema.drwhy.ai/) unite with tools for Exploratory Data Analysis to give a broad overview of the model behavior.

The extensive documentation covers:

- Function parameters description [perks and features](https://modelstudio.drwhy.ai/articles/ms-perks-features.html)
- Framework and model compatibility  $R &$  Python examples
- Theoretical introduction to the plots [Explanatory Model Analysis: Explore, Explain, and](https://ema.drwhy.ai/) [Examine Predictive Models](https://ema.drwhy.ai/)

Displayed variable can be changed by clicking on the bars of plots or with the first dropdown list, and observation can be changed with the second dropdown list. The dashboard gathers useful, but not sensitive, information about how it is being used (e.g. computation length, package version, dashboard dimensions). This is for the development purposes only and can be blocked by setting telemetry to FALSE.

#### Usage

```
modelStudio(explainer, ...)
## S3 method for class 'explainer'
modelStudio(
  explainer,
  new_observation = NULL,
  new_observation_y = NULL,
  new_observation_n = 3,
  factor\_dim = c(2, 2),
  time = 500,
 max_features = 10,
 max_features_fi = NULL,
 N = 300,N_{f}i = N * 10,
 N_sv = N * 3,
 B = 10,
 B_fi = B,
  eda = TRUE,
  show_info = TRUE,
```

```
parallel = FALSE,options = ms_options(),
 viewer = "external",
 widget_id = NULL,
 license = NULL,
 telemetry = TRUE,
 max_vars = NULL,
 verbose = NULL,
  ...
)
```
#### Arguments

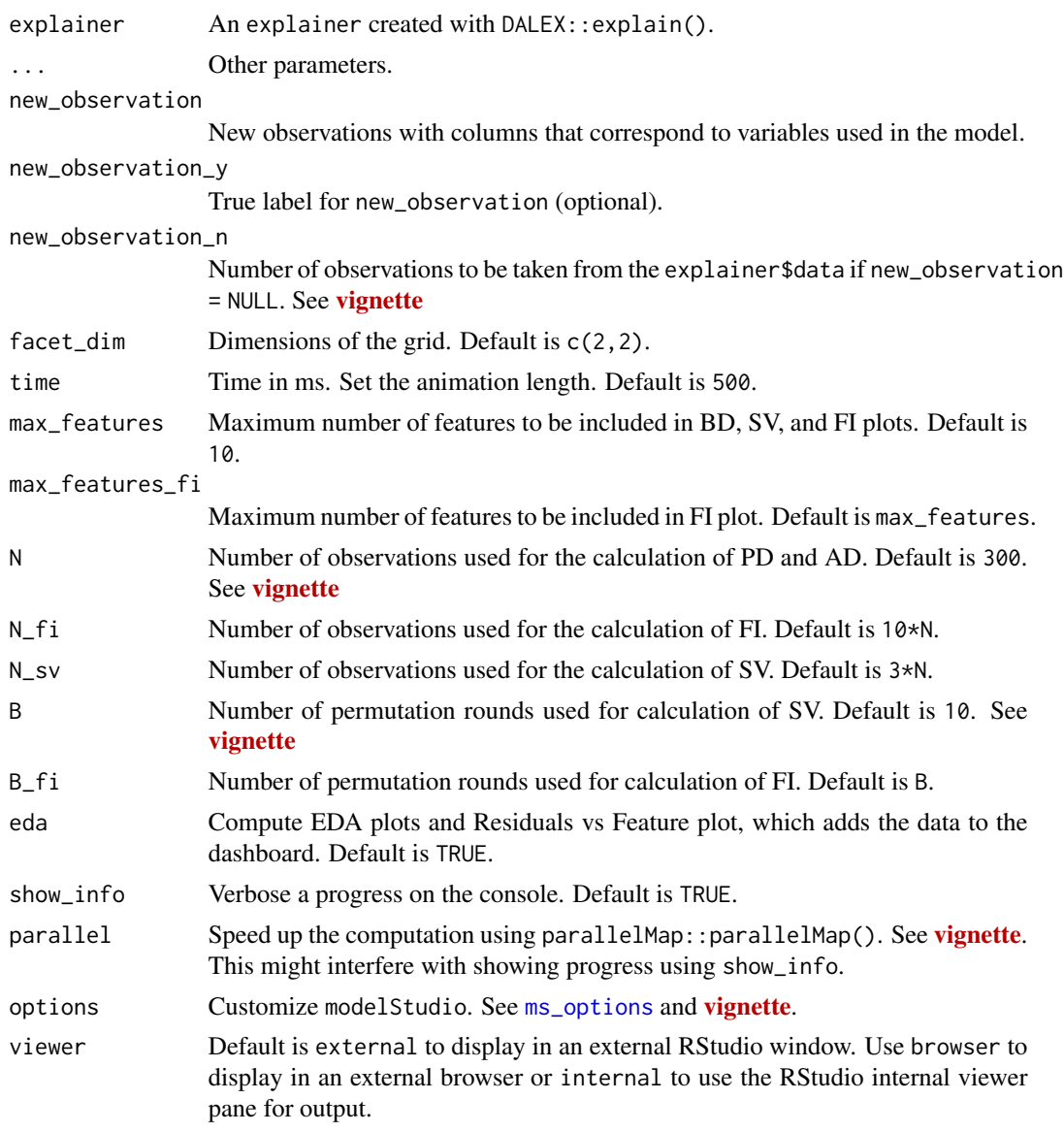

<span id="page-3-0"></span>

#### modelStudio 5

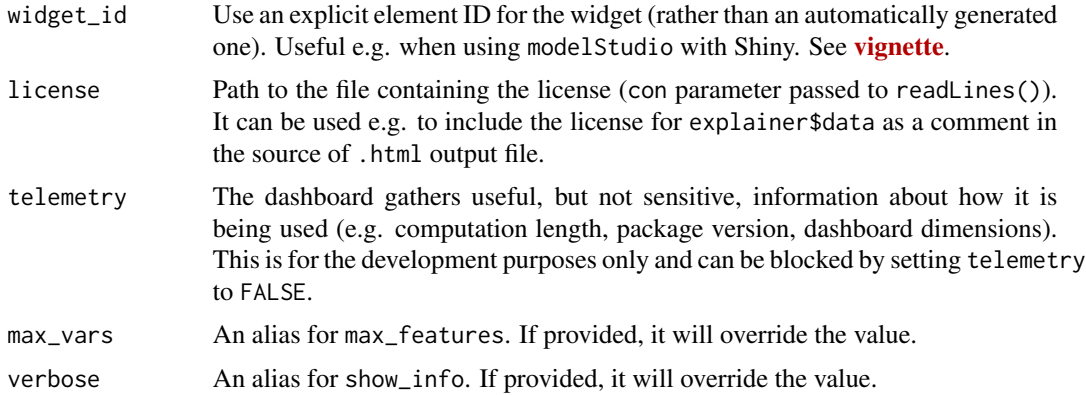

#### Value

An object of the r2d3, htmlwidget, modelStudio class.

#### References

- The input object is implemented in **[DALEX](https://modeloriented.github.io/DALEX/)**
- Feature Importance, Ceteris Paribus, Partial Dependence and Accumulated Dependence explanations are implemented in **[ingredients](https://modeloriented.github.io/ingredients/)**
- Break Down and Shapley Values explanations are implemented in *[iBreakDown](https://modeloriented.github.io/iBreakDown/)*

#### See Also

Vignettes: [modelStudio - R & Python examples](https://modelstudio.drwhy.ai/articles/ms-r-python-examples.html) and [modelStudio - perks and features](https://modelstudio.drwhy.ai/articles/ms-perks-features.html)

```
library("DALEX")
library("modelStudio")
#:# ex1 classification on 'titanic' data
# fit a model
model_titanic <- glm(survived ~., data = titanic_imputed, family = "binomial")
# create an explainer for the model
explainer_titanic <- explain(model_titanic,
                             data = titanic_imputed,
                             y = titanic_imputed$survived,
                             label = "Titanic GLM")
# pick observations
new_observations <- titanic_imputed[1:2,]
rownames(new_observations) <- c("Lucas","James")
# make a studio for the model
modelStudio(explainer_titanic,
```

```
N = 200, B = 5) # faster example
#:# ex2 regression on 'apartments' data
if (requireNamespace("ranger", quietly=TRUE)) {
  library("ranger")
  model_apartments <- ranger(m2.price ~. ,data = apartments)
  explainer_apartments <- explain(model_apartments,
                                  data = apartments,
                                  y = apartments$m2.price)
  new_apartments <- apartments[1:2,]
  rownames(new_apartments) <- c("ap1","ap2")
  # change dashboard dimensions and animation length
  modelStudio(explainer_apartments,
              new_apartments,
              factor\_dim = c(2, 3),time = 800)
  # add information about true labels
  modelStudio(explainer_apartments,
              new_apartments,
              new_observation_y = new_apartments$m2.price)
  # don't compute EDA plots
  modelStudio(explainer_apartments,
              eda = FALSE)
}
#:# ex3 xgboost model on 'HR' dataset
if (requireNamespace("xgboost", quietly=TRUE)) {
  library("xgboost")
  HR_matrix <- model.matrix(status == "fired" ~ . -1, HR)
  # fit a model
  xgb_matrix <- xgb.DMatrix(HR_matrix, label = HR$status == "fired")
  params <- list(max_depth = 3, objective = "binary:logistic", eval_metric = "auc")
  model_HR <- xgb.train(params, xgb_matrix, nrounds = 300)
  # create an explainer for the model
  explainer_HR <- explain(model_HR,
                          data = HR_matrix,y = HR$status == "fired",type = "classification",
                          label = "xgboost")
  # pick observations
  new_observation <- HR_matrix[1:2, , drop=FALSE]
  rownames(new_observation) <- c("id1", "id2")
```
new\_observations,

```
# make a studio for the model
modelStudio(explainer_HR,
           new_observation)
```
ms\_merge\_observations *Merge the observations of modelStudio objects*

#### Description

}

This function merges local explanations from multiple modelStudio objects into one.

#### Usage

```
ms_merge_observations(...)
```
#### **Arguments**

... modelStudio objects created with modelStudio().

#### Value

An object of the r2d3, htmlwidget, modelStudio class.

#### References

- The input object is implemented in [DALEX](https://modeloriented.github.io/DALEX/)
- Feature Importance, Ceteris Paribus, Partial Dependence and Accumulated Dependence explanations are implemented in [ingredients](https://modeloriented.github.io/ingredients/)
- Break Down and Shapley Values explanations are implemented in *[iBreakDown](https://modeloriented.github.io/iBreakDown/)*

#### See Also

Vignettes: [modelStudio - R & Python examples](https://modelstudio.drwhy.ai/articles/ms-r-python-examples.html) and [modelStudio - perks and features](https://modelstudio.drwhy.ai/articles/ms-perks-features.html)

```
library("DALEX")
library("modelStudio")
# fit a model
model_happiness <- glm(score ~., data = happiness_train)
# create an explainer for the model
explainer_happiness <- explain(model_happiness,
```

```
data = happiness_test,
                               y = happiness_test$score)
# make studios for the model
ms1 <- modelStudio(explainer_happiness,
                   N = 200, B = 5ms2 <- modelStudio(explainer_happiness,
                   new_observation = head(happiness_test, 3),
                   N = 200, B = 5)# merge
ms <- ms_merge_observations(ms1, ms2)
ms
```
<span id="page-7-1"></span>ms\_options *Modify default options and pass them to modelStudio*

#### Description

This function returns default options for [modelStudio](#page-2-1). It is possible to modify values of this list and pass it to the options parameter in the main function. WARNING: Editing default options may cause unintended behavior.

#### Usage

ms\_options(...)

#### Arguments

... Options to change in the form option\_name = value.

#### Value

list of options for modelStudio.

#### **Options**

#### Main options::

scale\_plot TRUE Makes every plot the same height, ignores bar\_width. show\_boxplot TRUE Display boxplots in Feature Importance and Shapley Values plots. show\_subtitle TRUE Should the subtitle be displayed? subtitle label parameter from explainer. ms\_title Title of the dashboard. ms\_subtitle Subtitle of the dashboard (makes space between the title and line). ms\_margin\_\* Dashboard margins. Change margin\_top for more ms\_subtitle space. margin\_\* Plot margins. Change margin\_left for longer/shorter axis labels. w 420 in px. Inner plot width. h 280 in px. Inner plot height. bar\_width 16 in px. Default width of bars for all plots, ignored when scale\_plot = TRUE. line size 2 in px. Default width of lines for all plots. point\_size 3 in px. Default point radius for all plots. [bar,line,point color] [#46bac2,#46bac2,#371ea3] positive color #8bdcbe for Break Down and Shapley Values bars. negative color #f05a71 for Break Down and Shapley Values bars. default\_color #371ea3 for Break Down bar and highlighted line.

**Plot-specific options::**  $**$  is a two letter code unique to each plot, might be one of [bd, sv,cp, fi,pd, ad,rv, fd, tv, at].

\*\* title Plot-specific title. Default varies.

- \*\*\_subtitle Plot-specific subtitle. Default is subtitle.
- \*\* axis title Plot-specific axis title. Default varies.
- \*\*\_bar\_width Plot-specific width of bars. Default is bar\_width, ignored when scale\_plot = TRUE.
- \*\*\_line\_size Plot-specific width of lines. Default is line\_size.
- \*\*\_point\_size Plot-specific point radius. Default is point\_size.
- \*\*\_\*\_color Plot-specific [bar,line,point] color. Default is [bar,line,point]\_color.

#### References

- The input object is implemented in [DALEX](https://modeloriented.github.io/DALEX/)
- Feature Importance, Ceteris Paribus, Partial Dependence and Accumulated Dependence explanations are implemented in [ingredients](https://modeloriented.github.io/ingredients/)
- Break Down and Shapley Values explanations are implemented in *[iBreakDown](https://modeloriented.github.io/iBreakDown/)*

#### See Also

Vignettes: [modelStudio - R & Python examples](https://modelstudio.drwhy.ai/articles/ms-r-python-examples.html) and [modelStudio - perks and features](https://modelstudio.drwhy.ai/articles/ms-perks-features.html)

#### Examples

```
library("DALEX")
library("modelStudio")
# fit a model
model_apartments \leq glm(m2.price \sim., data = apartments)
# create an explainer for the model
explainer_apartments <- explain(model_apartments,
                                 data = apartments,
                                 y = apartments$m2.price)
```
# pick observations

```
new_observation <- apartments[1:2,]
rownames(new_observation) <- c("ap1","ap2")
# modify default options
new_options <- ms_options(
  show_subtitle = TRUE,
  bd_subtitle = "Hello World",
  line_size = 5,
  point_size = 9,
  line_color = "pink",
  point_color = "purple",
  bd_positive_color = "yellow",
  bd_negative_color = "orange"
\mathcal{L}# make a studio for the model
modelStudio(explainer_apartments,
            new_observation,
            options = new_options,
            N = 200, B = 5) # faster example
```
ms\_update\_observations

*Update the observations of a modelStudio object*

#### Description

This function calculates local explanations on new observations and adds them to the modelStudio object.

#### Usage

```
ms_update_observations(
  object,
  explainer,
  new_observation = NULL,
  new_observation_y = NULL,
  max_features = 10,
  B = 10,
  show_info = TRUE,
  parallel = FALSE,
  widget_id = NULL,
  overwrite = FALSE,
  ...
)
```
<span id="page-9-0"></span>

#### Arguments

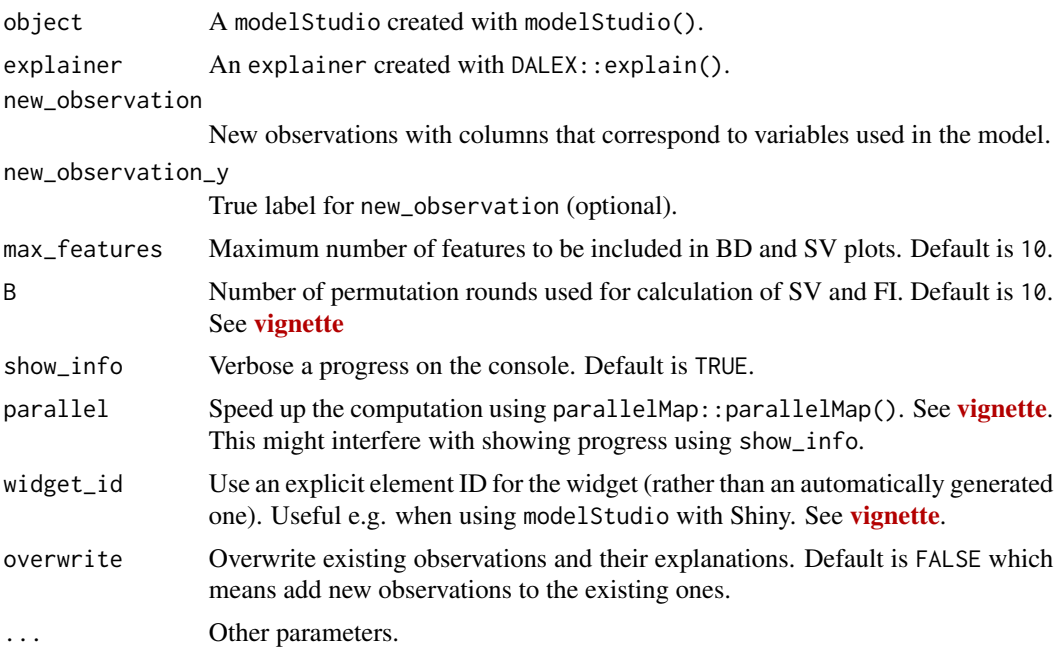

#### Value

An object of the r2d3, htmlwidget, modelStudio class.

#### References

- The input object is implemented in [DALEX](https://modeloriented.github.io/DALEX/)
- Feature Importance, Ceteris Paribus, Partial Dependence and Accumulated Dependence explanations are implemented in [ingredients](https://modeloriented.github.io/ingredients/)
- Break Down and Shapley Values explanations are implemented in **[iBreakDown](https://modeloriented.github.io/iBreakDown/)**

#### See Also

Vignettes: [modelStudio - R & Python examples](https://modelstudio.drwhy.ai/articles/ms-r-python-examples.html) and [modelStudio - perks and features](https://modelstudio.drwhy.ai/articles/ms-perks-features.html)

```
library("DALEX")
library("modelStudio")
# fit a model
model_titanic <- glm(survived ~., data = titanic_imputed, family = "binomial")
# create an explainer for the model
explainer_titanic <- explain(model_titanic,
                             data = titanic_imputed,
                             y = titanic_imputed$survived)
```

```
# make a studio for the model
ms <- modelStudio(explainer_titanic,
                  N = 200, B = 5) # faster example
# add new observations
ms <- ms_update_observations(ms,
                             explainer_titanic,
                             new_observation = titanic_imputed[100:101,],
                             new_observation_y = titanic_imputed$survived[100:101])
ms
# overwrite the observations with new ones
ms <- ms_update_observations(ms,
                             explainer_titanic,
                             new_observation = titanic_imputed[100:101,],
                             overwrite = TRUE)
ms
```
ms\_update\_options *Update the options of a modelStudio object*

#### Description

This function updates the options of a [modelStudio](#page-2-1) object. WARNING: Editing default options may cause unintended behavior.

#### Usage

```
ms_update_options(object, ...)
```
#### Arguments

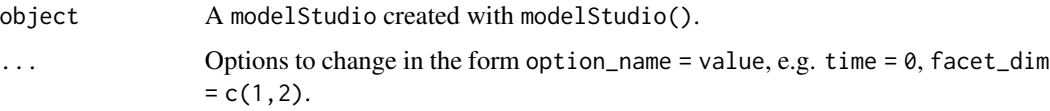

#### Value

An object of the r2d3, htmlwidget, modelStudio class.

#### **Options**

Main options::

scale\_plot TRUE Makes every plot the same height, ignores bar\_width. show\_boxplot TRUE Display boxplots in Feature Importance and Shapley Values plots. show subtitle TRUE Should the subtitle be displayed? subtitle label parameter from explainer. ms title Title of the dashboard. ms\_subtitle Subtitle of the dashboard (makes space between the title and line). ms\_margin\_\* Dashboard margins. Change margin\_top for more ms\_subtitle space. margin \* Plot margins. Change margin\_left for longer/shorter axis labels. w 420 in px. Inner plot width. h 280 in px. Inner plot height. bar\_width 16 in px. Default width of bars for all plots, ignored when scale\_plot = TRUE. line\_size 2 in px. Default width of lines for all plots. point\_size 3 in px. Default point radius for all plots. [bar,line,point color] [#46bac2,#46bac2,#371ea3] positive\_color #8bdcbe for Break Down and Shapley Values bars. negative color #f05a71 for Break Down and Shapley Values bars. default color #371ea3 for Break Down bar and highlighted line.

**Plot-specific options::**  $**$  is a two letter code unique to each plot, might be one of [bd, sv, cp, fi, pd, ad, rv, fd, tv, at].

- \*\* title Plot-specific title. Default varies.
- \*\*\_subtitle Plot-specific subtitle. Default is subtitle.
- \*\*\_axis\_title Plot-specific axis title. Default varies.
- \*\*\_bar\_width Plot-specific width of bars. Default is bar\_width, ignored when scale\_plot = **TRUF**
- \*\* line size Plot-specific width of lines. Default is line\_size.
- \*\*\_point\_size Plot-specific point radius. Default is point\_size.
- \*\* \* color Plot-specific [bar,line,point] color. Default is [bar,line,point]\_color.

#### References

- The input object is implemented in **[DALEX](https://modeloriented.github.io/DALEX/)**
- Feature Importance, Ceteris Paribus, Partial Dependence and Accumulated Dependence explanations are implemented in [ingredients](https://modeloriented.github.io/ingredients/)
- Break Down and Shapley Values explanations are implemented in *[iBreakDown](https://modeloriented.github.io/iBreakDown/)*

#### See Also

Vignettes: [modelStudio - R & Python examples](https://modelstudio.drwhy.ai/articles/ms-r-python-examples.html) and [modelStudio - perks and features](https://modelstudio.drwhy.ai/articles/ms-perks-features.html)

```
library("DALEX")
library("modelStudio")
# fit a model
model_titanic <- glm(survived ~., data = titanic_imputed, family = "binomial")
# create an explainer for the model
explainer_titanic <- explain(model_titanic,
                             data = titanic_imputed,
                             y = titanic_imputed$survived)
# make a studio for the model
ms <- modelStudio(explainer_titanic,
                 N = 200, B = 5) # faster example
# update the options
new_ms <- ms_update_options(ms,
                            time = \theta,
                            factor\_dim = c(1,2),
                            margin_left = 150)
new_ms
```
# <span id="page-14-0"></span>Index

happiness\_test *(*happiness\_train*)*, [2](#page-1-0) happiness\_train, [2](#page-1-0)

modelStudio, [3,](#page-2-0) *[8](#page-7-0)*, *[12](#page-11-0)* ms\_merge\_observations, [7](#page-6-0) ms\_options, *[4](#page-3-0)*, [8](#page-7-0) ms\_update\_observations, [10](#page-9-0) ms\_update\_options, [12](#page-11-0)